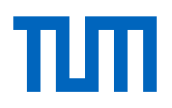

# **Anerkennung als Zulassungsarbeit/Schriftliche Hausarbeit**

Als Ersatz für die schriftliche Hausarbeit kann unter bestimmten Voraussetzungen eine Abschlussarbeit aus einem vorangegangenen Studium anerkannt werden. Genauere Bestimmungen hierzu können Sie in der LPO I (2002/2008) im § 29 nachlesen.

### **To do Studierende:**

- Suchen Sie anhand der Prüferliste einen passenden Betreuer/eine passende Betreuerin und fragen an, ob diese die Anerkennung der Arbeit übernehmen würden
- Füllen Sie bitte den oberen Teil des folgenden Beiblatt der Außenstelle des Prüfungsamtes aus: https://cms-cdn.lmu.de/media/lmu/workspace/gutachtenhausarbeit1.pdf
- Geben Sie dieses Beiblatt sowie zwei Exemplare Ihrer anzuerkennenden Arbeit in einfach gebundener Form (z.B. im Schnellhefter) beim Betreuer/der Betreuerin ab.
- Auf eines dieser beiden Exemplare kleben Sie den "Aufkleber" für die Zulassungsarbeit. Bitte suchen Sie den für Ihre Schulart passenden auf folgender Seite unten: www.lmu.de/de/studium/wichtige-kontakte/pruefungsaemter/aussenstelle-despruefungsamts-fuer-alle-lehraemter/index.html

### **To do Betreuer/Betreuerin:**

- Neubewertung der Arbeit mit einer ganzzahligen Note
- Anfertigung eines persönlichen Gutachtens, das folgenden Zusatz enthält:

*Die von……………… bei mir vorgelegte Abschlussarbeit wird gemäß §29, Abs. 12, Ziff. 3 der LPO I als Ersatz für die Zulassungsarbeit im Fach Sport für das Lehramt an (Schulart einfügen) anerkannt.*

*Die Arbeit wurde von mir neu bewertet mit der Note: XY (1,0; 2,0; 3,0 etc.)*

• Unterschrift sowie Vermerk der ganzzahligen Note auf dem vom Studierenden eingereichten Beiblatt der Außenstelle des Prüfungsamtes ("Gutachten über die schriftliche Hausarbeit")

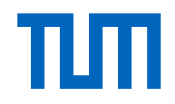

### Fakultät für Sport- und Gesundheitswissenschaften Technische Universität München

- Postalischer Versand folgender Unterlagen an die Außenstelle des Prüfungamtes:
	- o Ein Exemplar der abgegebenen Arbeit (das mit farbigem Aufkleber auf der Vorderseite)
	- o Persönliches Gutachten
	- o Unterschriebenes Beiblatt der Außenstelle des Prüfungsamtes
- Scan des Gutachtens bitte an zulassungsarbeiten.sg@tum.de schicken, damit die Zulassungsarbeit in TUMOnline eingetragen werden kann.

Das zweite Exemplar der Arbeit ist für die persönliche Ablage des Betreuers/der Betreuerin.

## **Kontakt Außenstelle Prüfungsamt:**

Außenstelle des Prüfungsamtes für alle Lehrämter an öffentlichen Schulen (Staatsexamen) Geschwister-Scholl-Platz 1 80539 München

Zu Händen (bitte nach Schulart auswählen):

Grund-, Mittel-, Realschulen, berufliche Schulen: Volker Strebel M.A. Gymnasien, Sonderpädagogik A-L, Musik Gymnasium: Ana Corusa Gymnasien, Sonderpädagogik M-Z, Kunst Gymnasium: Diana Mattheus

Stand: Januar 2022